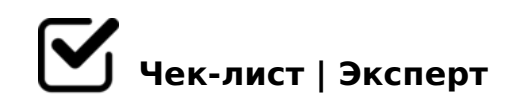

# **Чек-лист по оптимизации видео на YouTube**

Бездушный Google не может знать, о чем идет речь в Вашем видео, но благодаря грамотно составленному названию и описанию он может индексировать ролик и чаще выдавать его по соответствующим запросам в поиске.Давайте кратко и по пунктам пройдемся по каждому из «китов» нашего чек-листа.

### **Ключевые слова канала в заголовке видеоролика**

### Расположить ключевые фразы

*Описательные и релевантные ключевые фразы лучше всего располагать в начале названия, а элементы фирменного стиля – в конце.*

### Выбрать правильное название

*Название должно быть кратким, в противном случае оно может быть обрезано из-за превышения максимально допустимого количества символов.*

### Не акцентировать внимание на ключевиках

*Не стоит зацикливаться на ключевых словах. Название ВСЕГДА должно соответствовать содержанию. Желая угодить поисковой машине больше, чем живым людям, посещающим Ваш канал, Вы рискуете потерять последних.*

### Согласовать заголовки с миниатюрами

*Старайтесь подбирать заголовки, которые будет сочетаться с миниатюрами роликов – вместе они должны составлять целостную картину.*

### Обновлять названия видеороликов

*Названия роликов периодически стоит обновлять, дабы они не потеряли своей актуальности и продолжали приводить на Ваш канал зрителей.*

## **Описание для видео на Ютубе**

### Указывать краткие и понятные названия

*Составляйте недлинные описания (не более 3-4 лаконичных предложений), которые действительно описывают (!) Ваши видео.*

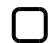

### Добавлять ключевые слова канала YouTube

*Обязательно включайте в описание ключевые слова канала YouTube для того, чтобы видео могли найти по соответствующим запросам.*

### Сделать лаконичное описание

*В результате поиска и в свернутом виде описание представляет собой сжатые 2-3 строчки. Поэтому постарайтесь уместить в них все самое важное.*

### Указать ссылки в описании

*Обязательно включите в описание ссылки, чтобы зрители переходили на Ваш сайт, могли подписаться, просмотреть другие видеоролики, плейлисты и т.д.*

### Соблюдать правила YouTube канала

*Обратите внимание! Использование в описании не соответствующих содержанию и вводящих в заблуждение ключевых слов и метаданных является одним из нарушений Условий использования YouTube.*

# **ТЕГИ ДЛЯ ВИДЕО YOUTUBE**

### Сделать теги уникальными

*Теги должны быть уникальными и отображать самые важные темы Вашего видео (к примеру, имена персонажей, актеров, прочее).*

### Опираться на теги, исходя из названия

*В первую очередь добавляйте в теги ключевые слова или фразы из названия.*

### Подбирать теги в зависимости от тематики видео

*К каждому видео стоит подбирать как узкие, то есть более индивидуальные, так и общие теги. К первым относятся, к примеру, «Ирина Лоренс», «шаблоны канала», а к*  >1I8< «?@>42865=85 2 YouTube», «70@01>B>: 2 8=B5@=5B5».

- $\Box$ @028;L=> >D>@<;OBL B538 "538, :>B>@K5 A>AB>OB 87 42CE 8;8 1>;55 A;>2, 15@CBAO 2 :02KG:8.
- 0AAG8B0BL >?B8<0;L=>5 :>;8G5AB2> B53>2  $"53>2$  4>;6=> 1KBL  $@>2=>$  AB>;L:>, GB>1K ?> =8< <>6=> 1K;> <0:A8<0 A>@85=B8@>20BLAO, GB> ?>:070=> 2 0H5< 2845>. 'B>1K ?@>25@8BL >?8A0BL @ >;8: ?> B530<. >;CG8; >AL? B;8G = >! 5B? >4C < 09B5, GB >
- K18@0BL B>;L:> 0:BC0;L=K5 B538 !;548B5 70 0:BC0;L=>ABLN B53>2 2@5<0 >B 2@5<5=8 5ABL A<KA; 8E

 $@ > G 85 45 B0; 8$ 

- $\bigcup$  #25;8G8BL :>;8G5AB2> ;09:>2 =0 2845> @>A8< 2A5E 4@C759 8 7=0:><KE ?@>AB028BL ;09: =>2><C 2845> (>10 ?>;CG8BL E>BO 1K 4 ;09:0 2 ?5@2K5 12 G0A>2 ?>A;5 703@C7:8). !B02 20H8<8 :0=0;0<8 (5A;8 C 20A 5ABL 5I5 :0=0;K).
- $\Box$   $0 A ? @ > AB @ 0 = 8 BL 2845 >$  $>102$ ; O5< 2845> 2> 2A5 4>ABC?=K5 A>F80; L=K5 A5B8 4; O C25; 8G5=8C ?  $@>A$  < >  $B$   $@>2$ .
- $\Box$ >1028BL 2845> 2 A>F. 70:;04:8  $>102$ ; O5< AAK;: C = 0 2845> 2 A>F80; L=K5 70:; 04:8 4; O ?>; CG5=8O < 0:  $G8A$ ; 0 15:;  $8 = : > 2$ .
- $\Box$ 5 701K20BL ?@> >1@07=K5 AAK;:8 > 2>7<>6=>AB8 ?>;CG05< =5 <5=55 30 >1@0B=KE AAK;>: 87 B28BB5@0.
- $\Box$ K1@0BL ?@028;L=CN :0B53>@8N K18@09B5 ?@028;L=CN @5;520=B=CN :0B53>@8N, 2 :>B>@CN 4>102;0

!>740=> A ?><>ILN >=;09= A5@28A0 '5:-;8AtBpls://Achso@MBists.expert

[:0: MB> C1@](https://checklists.expert/page/help#white-label)0BL?